## List Of Stuff Crack [Mac/Win]

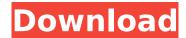

List Of Stuff Crack+

The Windows 10 Sidebar is a strong collaboration and collaboration tool for the Windows 10 Operating System that can add a lot of value to your windows 10 experience. Features: Synchronization The sidebar doesn't only sync but it also synchronizes across all your devices. Unlike the

windows 8 sidebar which just synchronized with the lock screen. You can make sure everything is synced to your profile. The software itself syncs everything in the sidebar itself. It also works with the Edge browser. Sidebar Items One thing about windows 10 is its sidebar. Like windows 8 before it. You can add widgets like bookmarks and to your web browser. Some of them are useful and some don't. You can add your facebook, reddit, and twitter pages to the sidebar with WIFI enabled.

Mobile You can also add or remove items from your sidebar to your mobile devices with WIFI enabled. Your mobile devices can see the side bar on any computer with WIFI enabled. Search You can search items in the sidebar and add them to your mobile devices. This way you can add or remove items directly to your mobile devices with out touching a computer. Everything is searchable Connection problem The sidebar allows you to view all your devices without

connection problem. If you mess up with devices you can fix it. File You can view all your files using the sidebar. The files are both the windows files and the apps in windows 10. You can read, open, copy and paste files. Applications You can add both your apps and games to the sidebar with WIFI enabled.

The sidebar can act as a launcher for the application. Conclusion The Sidebar you get with windows 10 is something original and not a feature of its predecessor. This "one time use" gadget allows you to get

the best out of your devices without really having to touch them. With a feature to sync, you can sync the sidebar on all your devices at once. The sidebar is not something you actually use often. Like the windows 7 sidebar this sidebar is something you have to try out to really see its usage. If you really love it, you might want to download the Windows 10 app for it.--TEST-- Test gmdate() function : usage variations - Acceptable formats --FII F--

List Of Stuff 2022 Crack makes it easy to keep track of your todo's, errands, or to-do lists. What's in this list? 1. Skype -Install Skype - Voice over IP (VoIP), instant messaging and video chatting. Skype for Business allows you and your colleagues to work together in rich, immersive sessions from virtually anywhere in the world. The Skype client works from any device, and you can use the Skype app on desktop computers, mobile phones, or

tablets to place calls, send messages, video conference and start a group chat. FindMyPhone - Find your phone or tablet by its signal. With FindMyPhone, you can locate your Android device within a range of 100 meters or up to 3 kilometers. If you have had trouble locating your device, just start the application and in a few minutes you will know where your phone or tablet is. The application uses a database of cell towers and their approximate locations, and places a virtual mark on

the map, as well as on Google Maps, to help you locate your device. All you have to do is take a screenshot and upload it to the website. Google Search -The search engine for the Web. Use Google Search to quickly find information on the Web, get an answer to a question, or just explore a topic. Google Search works across the Web, and the search results are tailored to your personal interests and recent searches, so you never need to repeat the same search twice. Use Google Search on your browser

or on Google.com on your desktop computer. Ubuntu Software Center - Ubuntu Software Center is the default software centre for the Ubuntu operating system, previously known as Ubuntu Software Updater. It provides access to all the main apps and libraries for Ubuntu, including thirdparty software like multimedia codecs, games, and other programs. FindMy Mobile - Find your mobile phone or tablet by its signal. With FindMyMobile, you can locate your Android device within a range of 100

meters or up to 3 kilometers. If you have had trouble locating your device, just start the application and in a few minutes you will know where your phone or tablet is. The application uses a database of cell towers and their approximate locations, and places a virtual mark on the map, as well as on Google Maps, to help you locate your device. All you have to do is take a screenshot and upload it to the website. Adobe Reader -Adobe Reader is an all-in b7e8fdf5c8

List Of Stuff Crack+ [April-2022]

How to write and save a list of items in List Of Stuff. Overview: You can use this list to organize your shopping list. Features: Provides a list of items that you want to purchase. Add new item: simply click on it to write it on the list, or drag and drop it from desktop for quick insertion. Add new item manually: type a number for the particular item, or click on its name to add it to list. Get a code/name for item: click on

the item name, and a code will be revealed. Sort items in list: click on the icon, then they will be sorted according to the choice you made before. Item history: click on the icon to view the list of items added before. Export to file: click on the icon to export the list to file. Import from file: click on the icon to import the list from file. View item name: click on the icon to view the name of particular item. View number: click on the icon to view the number of particular item. View URL: click on the icon to visit

the page of particular item. Delete item from list: click on the icon to delete the particular item from list. Save the list: click on the icon to save the list to file or display it in a window. List Of Stuff Shortcuts: - Click on an icon to display a short cut list of items on the desktop. - Click on the icon to show a list of recently opened documents on the desktop. List Of Stuff For The Mac OS X: - Click on an icon to display a window where you can write down the items you want to get. - Click on an icon to add a new item to the

list. - Click on an icon to sort items in the list. - Click on an icon to view the history of items written before. - Click on the icon to view the name of particular item. - Click on the icon to view the number of particular item. - Click on the icon to view the URL of particular item. - Click on the icon to view an item name which corresponds to the name of particular item. - Click on the icon to open the search window to find the item you want. -Click on the icon to open the saved list. List Of Stuff Review:

List Of Stuff is a simple application with a great feature to help you

What's New In List Of Stuff?

Stuff is a simple and easy to use software that offers you a way to keep track of things that you need to keep track of when you go shopping. The program should be able to scan a list of stores where you will be shopping, and it will allow you to create a list of all items that you need to purchase. You should be able to add your

items to the list one by one, and you can keep all of your lists together in a single document. This is also a way to make note of your shopping list, and it allows you to make sure you get everything you need before you end up in a situation where you are forced to shop in a hurry and forget something important. Advantages: The list will allow you to scan a list of stores where you will be shopping. . The list will allow you to create a list of all items that you need to purchase. The software will

allow you to add items to your list. · You can keep all of your lists in a single document. · You will be able to keep your shopping list up-to-date. The software will help you to remember to remember what you need to get so that you can avoid running out of things. · The list is not saved, so it will not keep a copy of your shopping list. This is the best way to make a note of what you need to buy. · You will be able to find an item in the list, and you will be able to find it again. You can view all

of the items in the list by clicking on them. · You will be able to view your lists anywhere you need to. The list is updated automatically as you add items to your list. · You will be able to place the items you need to buy in order of importance. It will be easy to find items in your lists if you get distracted. The list will allow you to scan a list of stores where you will be shopping. · You will be able to create a list of all items that you need to purchase. · You will be able to add items to

your list one by one. You will be able to keep all of your lists together in a single document. You will be able to keep your shopping list up-to-date. You will be able to make a note of what you need to buy.

## **System Requirements:**

Minimum: OS: Windows 7, 8.1, 10 (64bit version) Processor: Intel® Core™ i5 Intel® Core™ i7 Memory: 4GB RAM Graphics: **NVIDIA GeForce GT 630/650** AMD Radeon HD 7850 Storage: 16GB free space Additional Requirements: Windows Driver Pack for AMD graphics cards The minimum Windows version required to run this game is Windows 7, 8.1

## Related links:

https://topdriveinc.com/wp-content/uploads/2022/07/Imgares Crack Serial Key For Windows.pdf

https://assist-software.net/sites/default/files/webform/cv/ranaran157.pdf

https://ceza.gov.ph/system/files/webform/resume/deckboard.pdf

https://topnotchjobboard.com/system/files/webform/resume/rip-wiz-2003.pdf

https://shravasti.fastnews24x7.com/advert/genealogy-trackers-web-browser-license-code-keygen-win-mac-latest

https://www.londonderrynh.org/sites/g/files/vyhlif4616/f/agendas/rfq\_newpaper\_notice.pdf

https://www.bayer-moebel.de/index.php/2022/07/optimizer-crack-activator/

http://righmakself.volasite.com/resources/KeFIR--Crack--LifeTime-Activation-Code-Free-3264bit.pdf

https://spscc.edu/system/files/webform/study-abroad/gerband372.pdf

https://wmich.edu/system/files/webform/janashad930.pdf

https://guickpro.site/wp-content/uploads/2022/07/CutList\_Plus\_Fx\_PCWindows.pdf

https://www.gcpl.net/sites/default/files/webform/resume/Midi-Randomizer.pdf

 $https://sbrelo.com/upload/files/2022/07/pEKrgMLOqxM4L29XyEWO\_04\_02b7518cdd2a84aa8f52eb4efd1a6139\ file.pdf$ 

http://www.oscarspub.ca/cassia-x64/

https://www.forumartcentre.com/wildpackets-ip-subnet-calculator-crack-keygen-for-lifetime-free-download-latest/

https://jumeauxandco.com/wp-content/uploads/2022/07/armifabe.pdf

https://monkeyforestubud.id/ps-lens-free-registration-code-free-3264bit-updated-2022/

https://brnl.in/sites/default/files/webform/kargar460.pdf

https://aalcovid19.org/gibe-c-remover-crack-activator/